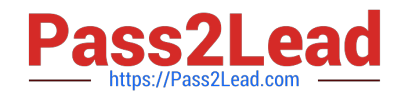

# **HP0-606Q&As**

Data Protector Basics for Windows

## **Pass HP HP0-606 Exam with 100% Guarantee**

Free Download Real Questions & Answers **PDF** and **VCE** file from:

**https://www.pass2lead.com/hp0-606.html**

100% Passing Guarantee 100% Money Back Assurance

Following Questions and Answers are all new published by HP Official Exam Center

**C** Instant Download After Purchase

**83 100% Money Back Guarantee** 

365 Days Free Update

800,000+ Satisfied Customers  $\epsilon$  of

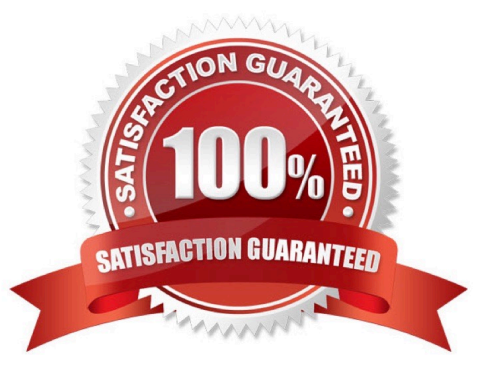

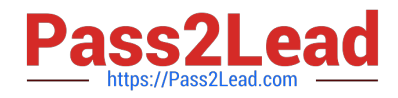

#### **QUESTION 1**

Which function performs a "Dummy run" of a backup?

- A. Test.
- B. Nobackup.
- C. Preview.
- D. Repeat.

Correct Answer: C

### **QUESTION 2**

When the object option "Display Statistics" is turned on what does it show?

- A. Megabytes per hour for each object.
- B. Object detail retained for a specific data.
- C. Three levels of detail on files and directories.
- D. How many files were handles during a backup session.

Correct Answer: A

### **QUESTION 3**

Directory ---1 File-1 Directory ---2 File -2 . If File 1 and File 2 are deleted and a restore is performed selecting the contents of Directory 1 for restore, what will be restored?

A. File -1 .

- B. File 1, File 2.
- C. File 1, Directory 2, File 2.
- D. Directory -1, File -1 , Directory 2 File 2.

Correct Answer: A

### **QUESTION 4**

Back with is useful in dynamic environments.

A. fast queuing

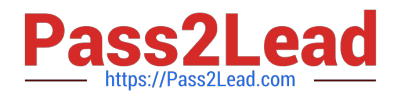

- B. disk discovery
- C. backup queuing
- D. express discovery
- Correct Answer: B

### **QUESTION 5**

- A. Delete the pool and recreate it.
- B. Use the GUI to rename the pool.
- C. Delete the media type and rename it.
- D. Change the usage policy for the Media type within the pool.
- Correct Answer: A

[Latest HP0-606 Dumps](https://www.pass2lead.com/hp0-606.html) [HP0-606 Practice Test](https://www.pass2lead.com/hp0-606.html) [HP0-606 Exam Questions](https://www.pass2lead.com/hp0-606.html)